## CAPTURA DE INFORMACIÓN

En este Atlas se ha procurado que la resolución espacial en la que se presenta la información de cada una de las especies sea lo más adecuada posible según la calidad de la información biológica disponible. Esta elección se realizó valorando los siguientes criterios: a) número de cuadrículas UTM de 100 km<sup>2</sup> en las que está presente cada una de las especies, b) número de cuadrículas de 1 km<sup>2</sup> con presencia constatada (cuando se disponga de esta información), c) distancia media entre las distintas localidades, y d) grupo taxonómico y biología del mismo. Teniendo en cuenta estos criterios, se decidió presentar la información corológica mediante la clásica adscripción de las citas a las cuadrículas UTM de 100 km2. Sólo en casos especiales, en los que la especie se conocía de un número reducido de cuadriculas de 100 km2 o en los que su estado de conservación era preocupante, se realizó una consulta directa con el coordinador específico del grupo a fin de estimar la viabilidad de un estudio a menor resolución (cuadrículas UTM de 1 km de lado). De este modo, el autor o autores de cada una fichas que se presentan desarrollaron las siguientes actividades:

1. Confirmación de las presencias conocidas de la especie (publicadas o no) existentes a una resolución de 1 km<sup>2</sup>, indicando para cada cuadrícula de 100 km<sup>2</sup> original aquellas de 1 km<sup>2</sup> con presencias observadas en el campo (véase Figura 1).

2. Obtención de nuevas presencias de la especie mediante búsqueda de campo, revisión de colecciones o examen de la bibliografía. En estos dos últimos casos, la información corológica se acompañó de una confirmación de la presencia de la especie en el campo.

3. Presentación de las coordenadas UTM siguiendo el formato MGRS (*Military Grid Referencing System*; por ejemplo, 30SDG1234) o el formato convencional numérico (con indicación del Huso o zona UTM), usando siempre la proyección UTM y el datum correspondiente.

## ANÁLISIS Y PROCESAMIENTO DE DATOS

30

Con la lista de las coordenadas de distribución aportadas por los autores para cada una de las especies, se construyó una base de datos en la que se incluyó también la categorización numérica atribuida a cada localidad según su estado de conservación. Todas las coordenadas de distribución fueron validadas con respecto a la localidad asignada, a fin de evitar errores en la utilización de los husos o en la conversión de los sistemas de proyección utilizados.

Una vez validadas, las posiciones espaciales de cada observación fueron proyectadas al huso 30 para facilitar la presentación de los mapas de distribución. Aunque la resolución espacial de la información obtenida en un gran número de observaciones ha sido de 1 km2, los mapas finales se presentan a una resolución de 100 km<sup>2</sup> con el fin de evitar dar una información demasiado precisa que pudiera utilizarse en contra de la conservación de las especies. La asignación de los puntajes sobre el estado de conservación a esta resolución se calculó como el promedio de las valoraciones numéricas asignadas a las cuadrículas de 1 km<sup>2</sup> en las que se observó (con valores entre 1 y 3; ver apartado modelo de ficha). La aproximación de las cifras decimales se hizo hacia el menor valor entero cuando la diferencia entre el promedio y el valor entero fue < 0,5 y al mayor valor entero cuando la diferencia fue  $> 0.5$ . (p.ej. si en la cuadrícula de 100 km<sup>2</sup>, el promedio de cuadrículas de 1 km<sup>2</sup> fue igual a 2,5 se asignó un puntaje de 2 pero si el promedio fue de 2,55 se asignó un valor de 3).

Con esta información se construyeron los mapas de distribución (Fig. 1), los cuales fueron enviados posteriormente a los autores para su validación definitiva. Una vez recibida la confirmación de los autores se construyeron los mapas finales de distribución en formato vectorial. Todas las representaciones cartográficas para la península se realizaron en la proyección UTM Zona 30N, Datum D European 1950, Elipsoide Internacional de Hayford 1924. UTM Zona 28N, Datum GCS WGS 1984 para las Islas Canarias.

31

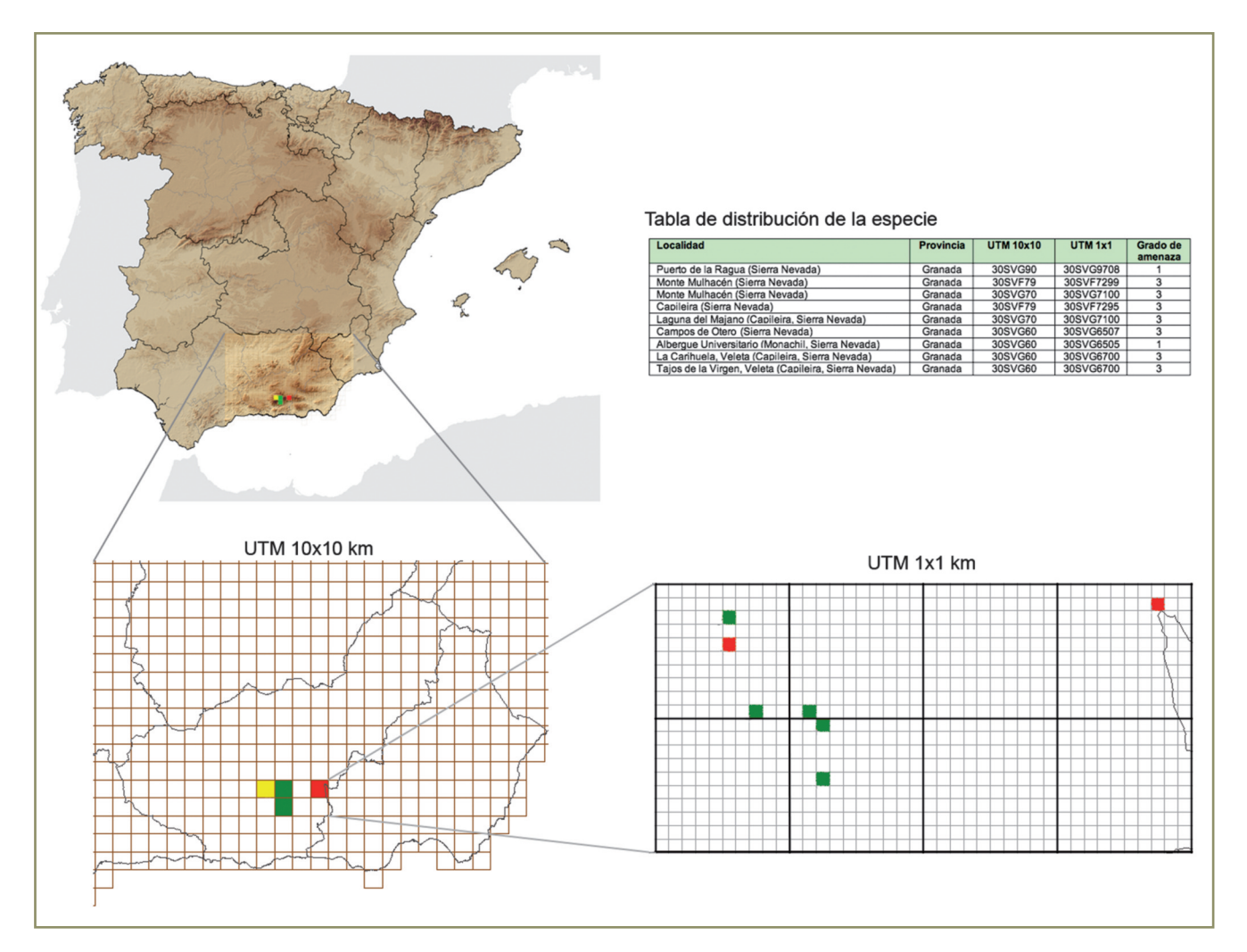

Figura 1.- Ejemplo de la cartografía elaborada considerando la presencia en cuadrículas de 10 x 10 km y de 1x1km para la especie *Bombus (Megabombus) reinigiellus* (Rasmont, 1983).

## ELABORACIÓN DE CARTOGRAFÍA Y DISTRIBUCIONES POTENCIALES

Junto con los clásicos mapas de distribución en los que figuran las cuadrículas UTM de 100 km<sup>2</sup> con presencia constatada de cada una de las especies, ofrecemos en este atlas otra cartografía que trata de representar la distribución potencial de aquellas especies de invertebrados amenazados presentes en cinco o más cuadrículas. Desde la "simple" regresión logística hasta los sofisticados métodos basados en inteligencia artificial, existen muchas técnicas capaces de utilizar los datos de una muestra y diversas variables explicativas para construir una función de ajuste que permita realizar predicciones fiables. Con un sondeo realizado al 0,1% del total de población votante en España es posible estimar con cualquiera de estas técnicas el reparto de escaños en unas elecciones generales con un error del 4%. El requisito básico, tanto en este caso como para la distribución de las especies, es la calidad de los datos de la muestra que usemos. Será imposible pronosticar acertadamente el reparto de escaños si la muestra esta sesgada y no representa, por ejemplo, los diferentes estratos sociales. La necesidad de una muestra de datos de distribución representativa para cada una de las especies es el inconveniente básico que lastra la fiabilidad de los denominados modelos predictivos de distribución.

Tanto en este atlas como en cualquier otro de los realizados en nuestro país hasta el presente, solo poseemos información parcial sobre la presencia de cada una de las especies, pero desconocemos si la especie está realmente ausente en aquellas localidades en las que no ha sido colectada. La carencia de información sobre la distribución geográfica del esfuerzo de colecta realizado por un conjunto heterogéneo y, a menudo, descoordinado de naturalistas, impide discriminar las "verdaderas ausencias" de las localidades con un insuficiente esfuerzo de colecta. Además, los datos de presencia que generalmente poseemos han sido obtenidos a lo largo de un amplio intervalo temporal que, en ocasiones, abarca más de 50 años. De este modo, las condiciones ambientales actuales del conjunto de localidades de presencia de una misma especie pueden estar poco relacionadas con las que determinan su presencia o abundancia, dificultando enormemente el establecimiento de una función predictiva. En definitiva, los datos que poseemos sobre la distribución de las especies, están lejos de poder ser considerados el producto de un diseño de muestreo estandarizado destinado a proporcionar un conjunto significativo de datos de presencia y ausencia capaces de representar el espectro de condiciones ambientales existentes en nuestro país. Diversos estudios realizados en los últimos años con bases de datos exhaustivas de distintos grupos de invertebrados, han mostrado fehacientemente los sesgos y las lagunas de la información corológica existente. La cercanía a los centros de trabajo de los investigadores, la propensión a muestrear en determinados tipos de paisajes o diversos factores socioculturales suelen ser factores que han condicionado la actual distribución geográfica de la información que poseemos. Ninguna técnica, por sofisticada que sea, puede remediar estas carencias y proporcionar predicciones fiables de la distribución "real" de las especies incluidas en este atlas. Entonces, ¿qué tipo de información nos proporcionan los mapas de distribución potencial incluidos en este atlas?

Los únicos datos fiables que poseemos sobre los invertebrados amenazados de España son sus citas en un espacio y tiempo determinado. Esas presencias nos proporcionan una valiosa información sobre las condiciones ambientales en las que cada una de estas especies parece se capaz de tener una tasa de crecimiento demográfico neta positiva. Otros lugares con diferentes condiciones ambientales podrían ser también favorables, pero no haber sido muestreados, ser inaccesibles para las especies, estar en proceso de ser colonizados por ellas, carecer de las especies acompañantes e interacciones bióticas adecuadas o haberse extinguido la especie en ellos. En este atlas utilizamos la información climática de las localidades de presencia para representar geográficamente la ubicación de aquellas regiones con condiciones similares a las de las localidades en las es conocida su presencia. Es decir, para ofrecer una imagen cartográfica preliminar y disminuida sobre el conjunto de lugares en los que podría habitar cada una de las especies, si no existieran limitantes de dispersión, sesgos de muestreo o extinciones. Llamamos a este procedimiento modelo de intersección bioclimática binario y distribución potencial a la representación resultante. Este método no puede considerarse un modelo correlacional en el que se establece una función predictiva relacionando la variable dependiente con distintas variables explicativas. Se trata, más bien, de la simple aplicación de un proceso de intersección generalizada típico de la teoría de conjuntos (Fig. 2). Se eligen una serie de variables climáticas relevantes para explicar la presencia de cada especie, se estima posteriormente el rango de variación de cada una de estas variables en las localidades con presencia conocida, para finalizar representando geográficamente el espacio n-dimensional definido por la intersección de las variables climáticas seleccionadas. El resultado es un mapa binario (presencia-ausencia) que representa la ubicación de las áreas climáticamente favorables, el cual pude ser útil para detectar nuevas poblaciones e incluso estudiar los posibles condicionantes del rango actual de estas especies.

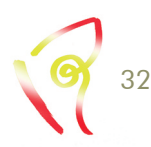

33

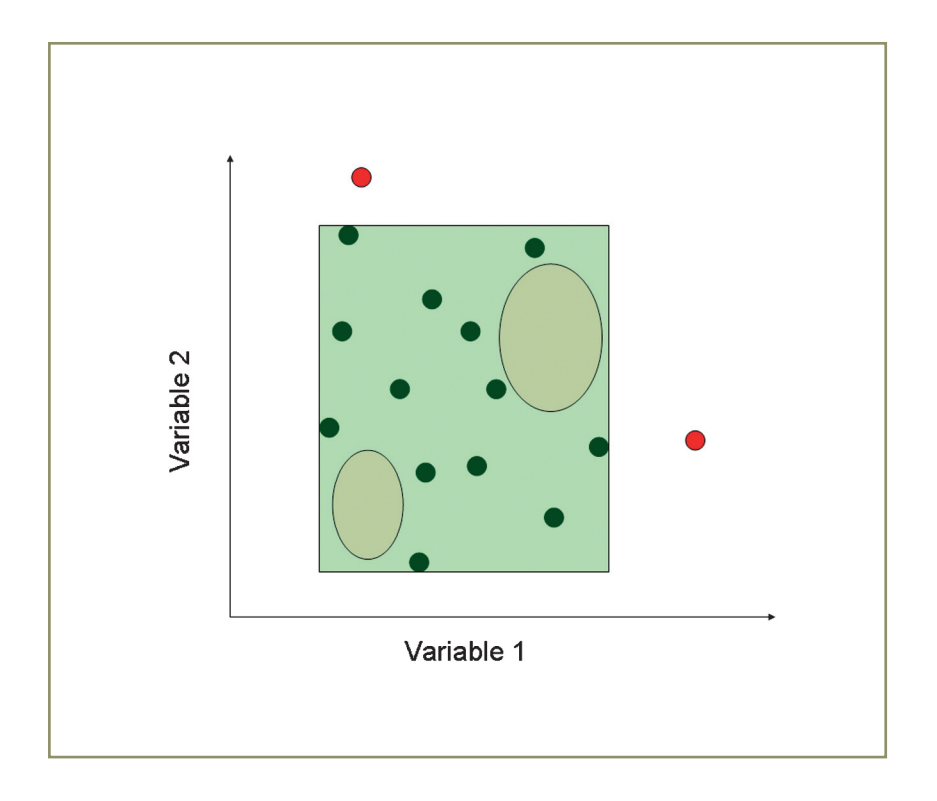

*Figura 2. Ejemplificación del proceso seguido para construir un modelo de intersección bioclimática binario según los datos de dos variables predictoras en los puntos de presencia conocidos. El cuadrilátero interno representa el área climática favorable, los óvalos representan condiciones ambientales en las que no se ha constatado la presencia de la especie y que, por tanto, podrían constituir sobrepredicciones de la distribución potencial, mientras que los puntos rojos podrían ser nuevas localidades de colecta que ampliasen ostensiblemente el rango de condiciones en las que puede habitar la especie.*

Tanto el número como la identidad de las variables utilizadas influencian enormemente el resultado de estos ejercicios. En primer lugar, tal y como hemos mencionado anteriormente, el gran rango temporal de los datos de presencia que se poseen impide utilizar como variables explicativas aquellas que describen el hábitat o los usos actuales del suelo. Por ello, sólo se utilizaron las 19 variables bioclimáticas libremente disponibles en Worldclim (www.worldclim.org, Tabla 1), las cuales se han generado a partir de mapas interpolados de las temperaturas y precipitaciones medias mensuales durante el periodo 1950-2000. Por otra parte, como la inclusión de un gran número de variables predictoras puede disminuir el tamaño de la distribución potencial generada, resulta fundamental seleccionar aquellas con mayores posibilidades de ser relevantes. Para ello se utilizó el denominado *Ecological Niche Factor Analysis* (ENFA, ver http://www2.unil.ch/biomapper/). Esta técnica compara los datos climáticos en las localidades de presencia con las condiciones existentes en el área de estudio, estimando de este modo una serie de factores no correlacionados entre si que explican tanto la marginalidad (la distancia entre el óptimo detectado para la especie y las condiciones climáticas promedio del territorio) como la especialización (la razón entre la variabilidad climática en el área de estudio con la existente en los puntos de presencia de la especie seleccionada). El número de factores se selecciona comparando sus valores propios (eigenvalues) con los proporcionados por una distribución de bastón-roto. Finalmente, las variables climáticas seleccionadas son aquellas que muestran correlaciones mayores (factor scores>0,30) con los valores de los factores seleccionados mediante ENFA. Este método de selección de las variables con mayores posibilidades de explicar la presencia de un organismo posee una sólida base conceptual y ha sido utilizado recientemente con éxito en otras ocasiones.

*Tabla1. Variables bioclimáticas utilizadas para la realización de modelos potenciales de distribución (ver www.worldclim.org para una explicación detallada sobre el origen y la interpretación de estas variables).*

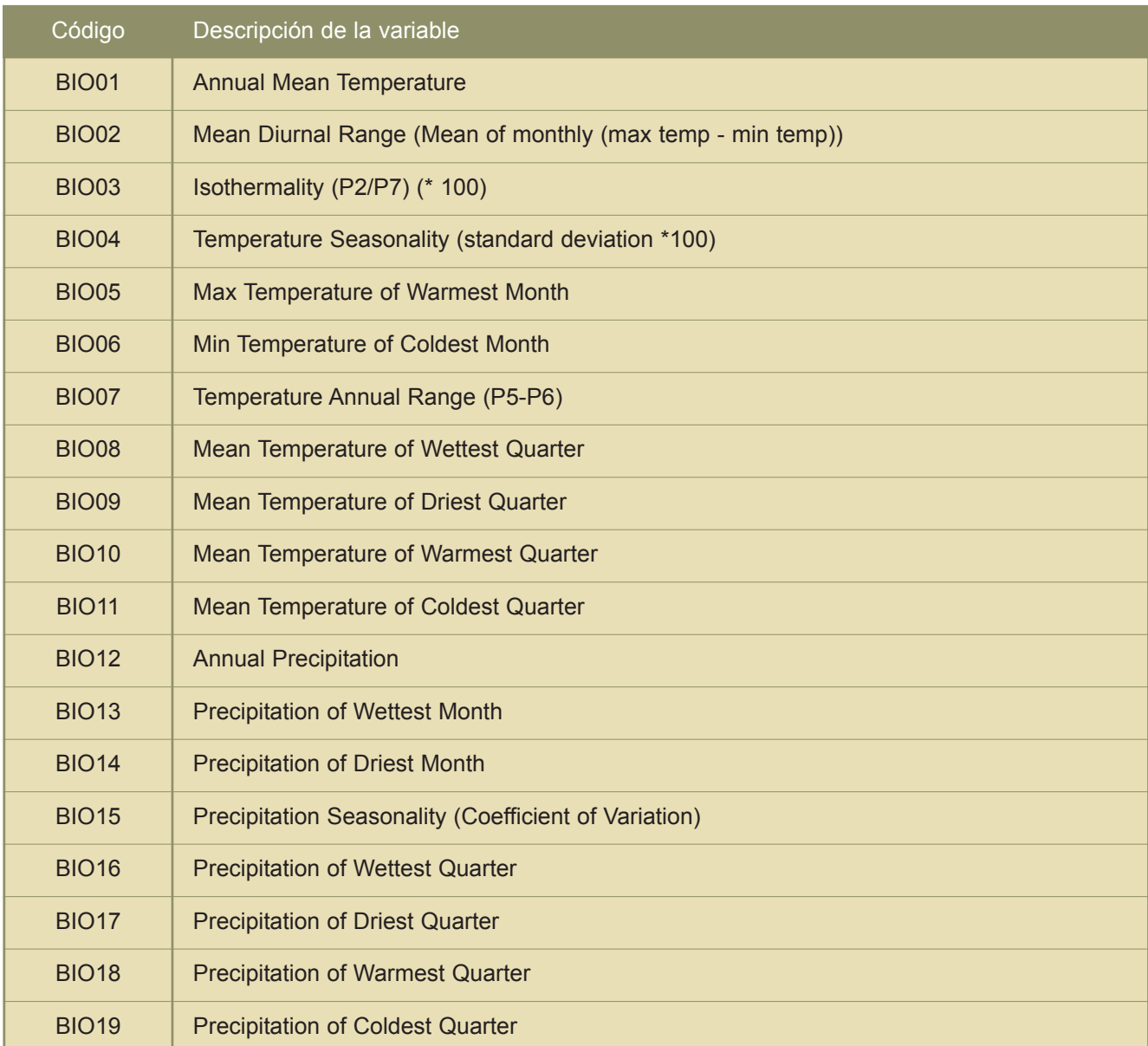

Tras la selección de las variables más relevantes para explicar la presencia de cada especie, se procedió a la elaboración del modelo de intersección bioclimática binario descrito anteriormente (Fig. 3), utilizando para ello las variables elegidas mediante ENFA. Como el resultado de este proceso genera un mapa binario simple (presencia: zonas climáticamente favorables, ausencia: zonas climáticamente desfavorables), en este atlas hemos proporcionado un mapa continuo calculando la distancia en el espacio climático de todas las cuadrículas climáticamente favorables respecto a las condiciones climáticas existentes en las localidades con presencias observadas. Para ello se utilizó la distancia de Mahalanobis, una medida de distancia multidimensional no euclidiana muy apropiada porque tiene en cuenta la distinta variabilidad de las variables utilizadas y la correlación o dependencia entre ellas. Así, la representación final de la distribución potencial consiste en un mapa con valores continuos que oscilan entre 0 (mejor adecuación) y 100 (peor adecuación), los cuales describen la similitud climática o adecuación de todas las cuadrículas UTM de 100 km2 favorables respecto a las condiciones promedio de las localidades de presencia.

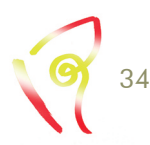

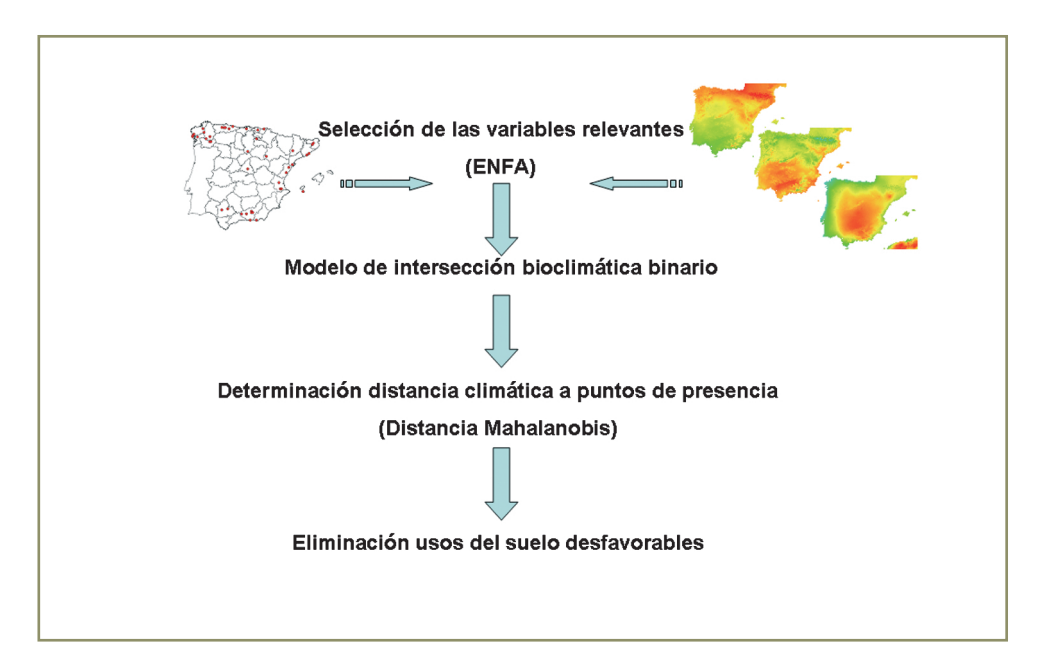

*Figura 3. Esquema metodológico seguido para la elaboración de las representaciones geográficas sobre la distribución potencial de las especies.*

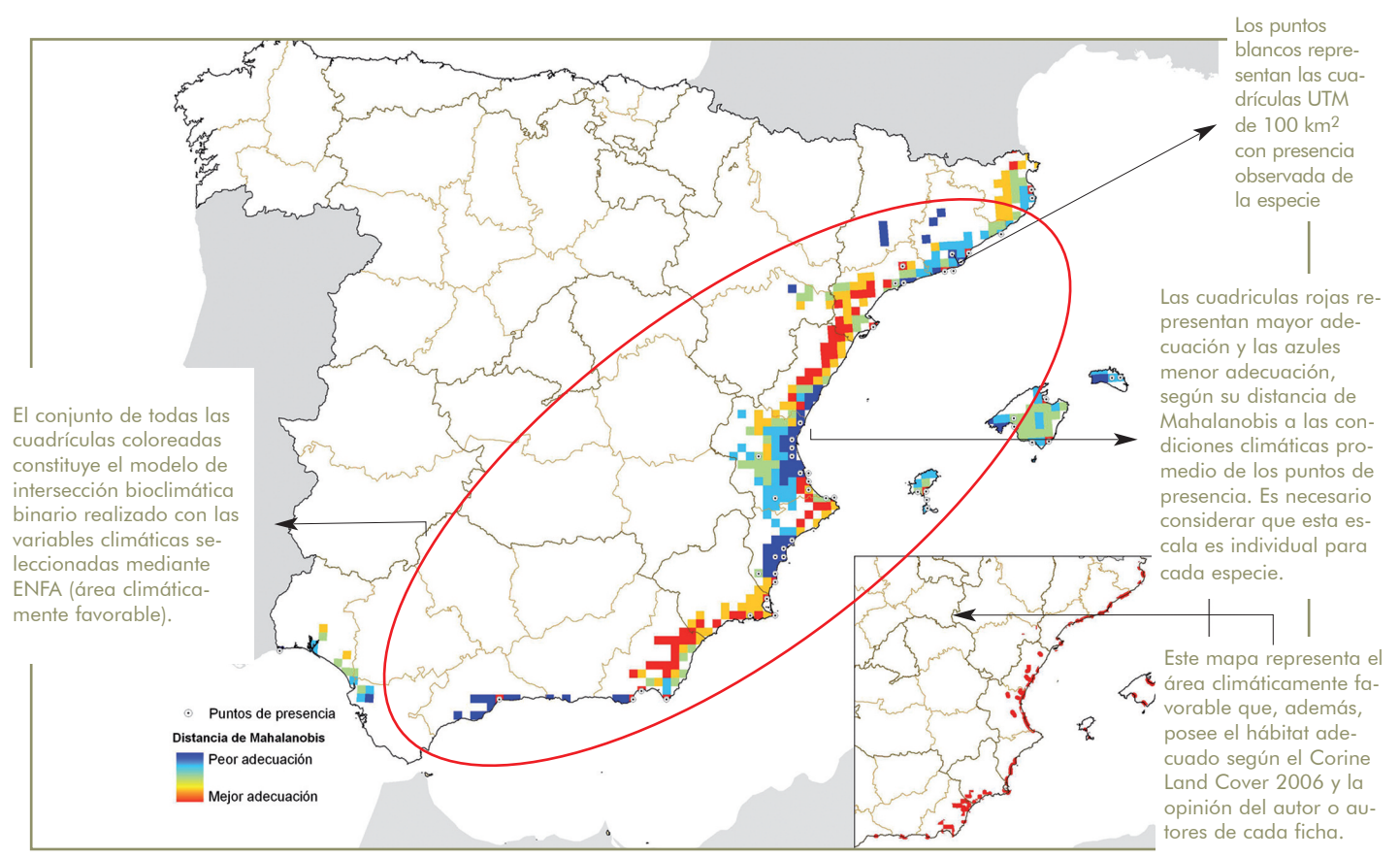

*Figura 4. Ejemplo de distribución potencial para* Scarabaeus semipunctatus*. Los datos de presencia se indican* con círculos blancos. El modelo de adecuación viene indicado por una gama de colores, siendo el azul el valor que se corresponde con la peor adecuación ambiental de la especies dentro de su distribución potencial, mientras que que el color rojo representa los lugares donde se encuentran las características ambientales más propicias para la especie. En el mapa de hábitat disponible, la trama roja indica los lugares dentro de la distribución *potencial obtenida donde se encuentran los hábitat propicios para la especie.*

35

Los mapas finales de distribución potencial se presentan en cinco colores, distribuyendo en quintiles los valores continuos obtenidos de modo que la peor adecuación climática para cada especie se presenta en azul y la mejor en rojo. Finalmente, al objeto de ofrecer una imagen que refleje la distribución de las zonas favorables, tanto desde el punto de vista climático como de los hábitats propicios, se proporciona también un mapa del modelo de intersección bioclimática binario en el que solamente se incluye la superficie de aquellas áreas donde existen hábitats favorables según la información proporcionada por los propios autores de las fichas y los datos de cobertura vegetal y uso de suelo de *Corine Land Cover* 2006 (Fig. 4).

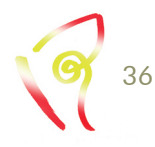